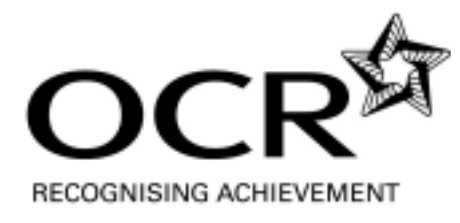

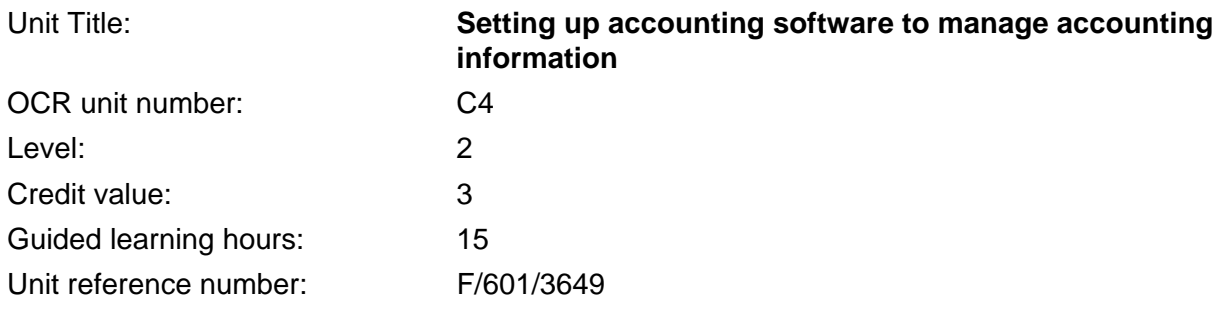

## Unit purpose and aim

Upon the completion of study for this unit, it is intended that the candidate will be able to:

- Understand the business and computer environment
- Set up company information on accounting software
- Create and maintain accounts and enter opening balances
- **Enter transactions into the sales and purchase ledgers**
- Enter transactions into the nominal ledger
- Make journal entries where appropriate
- Produce management information relating to customers and suppliers
- Produce reports using selection criteria and parameters

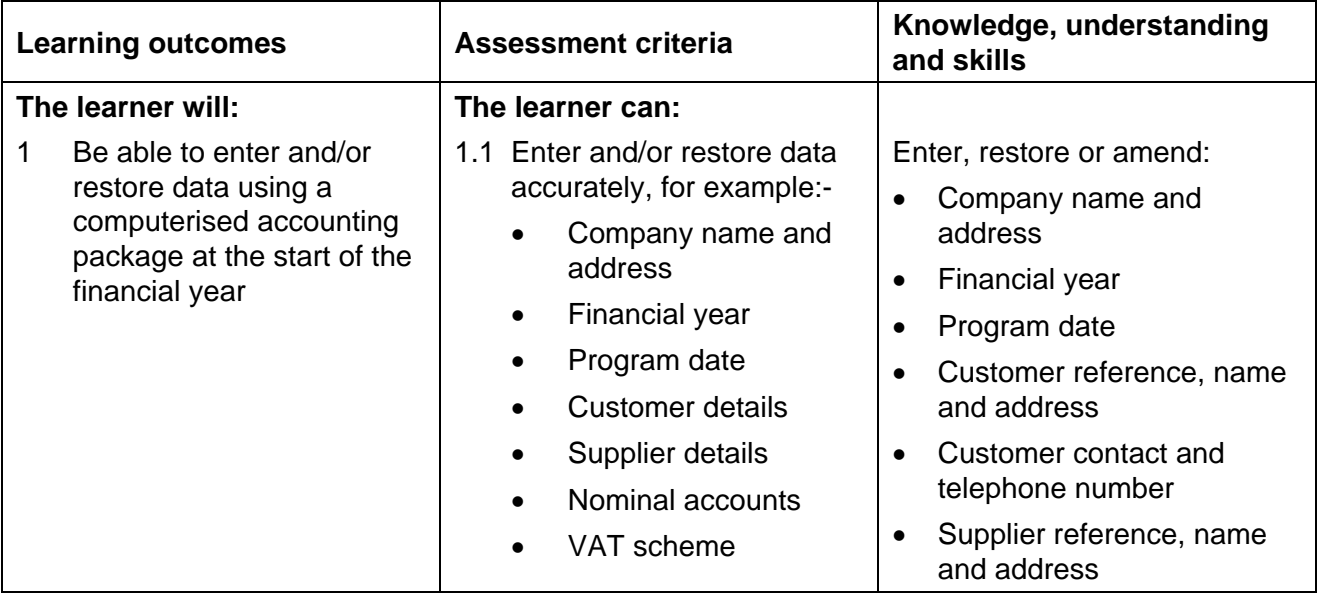

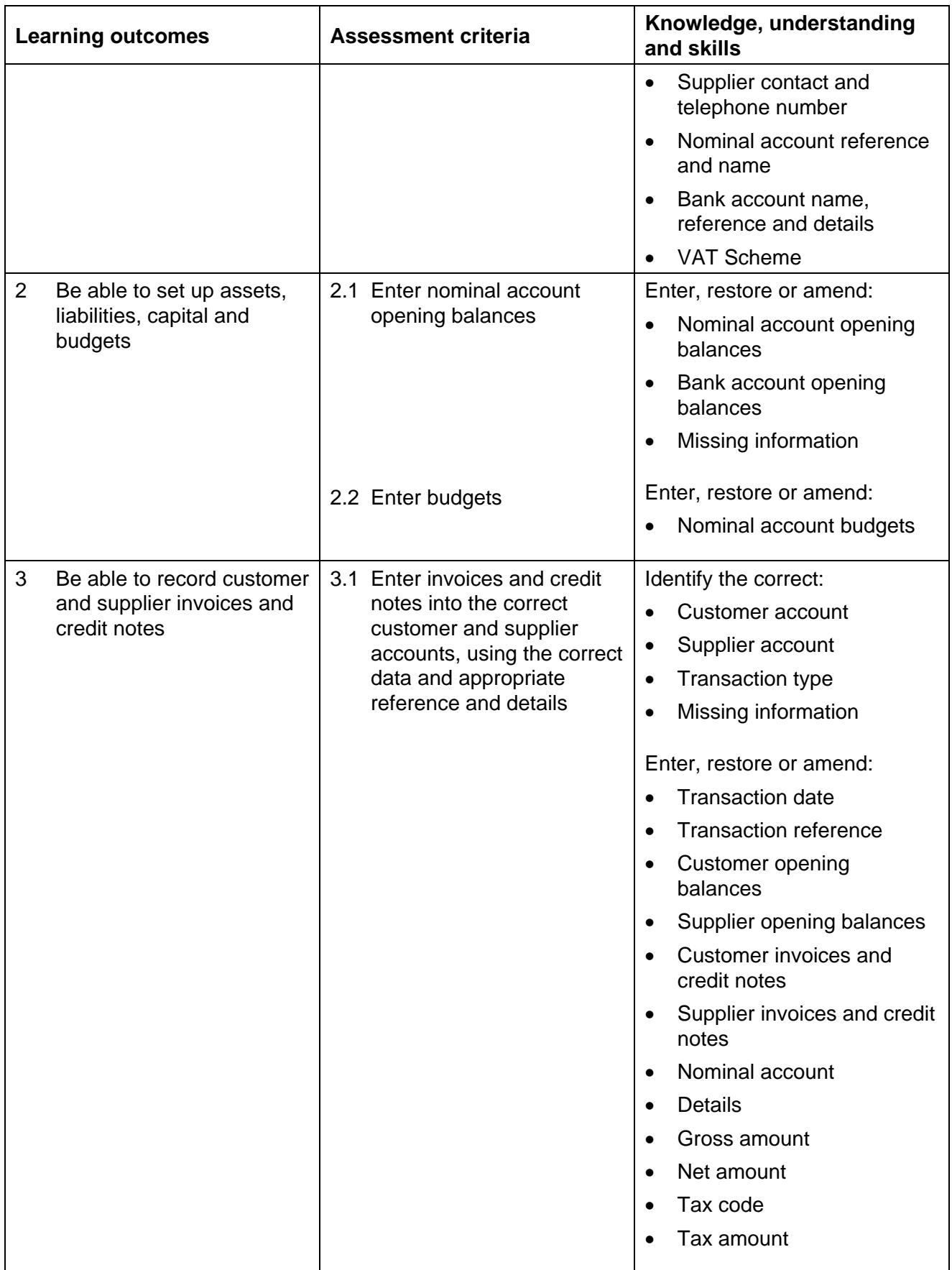

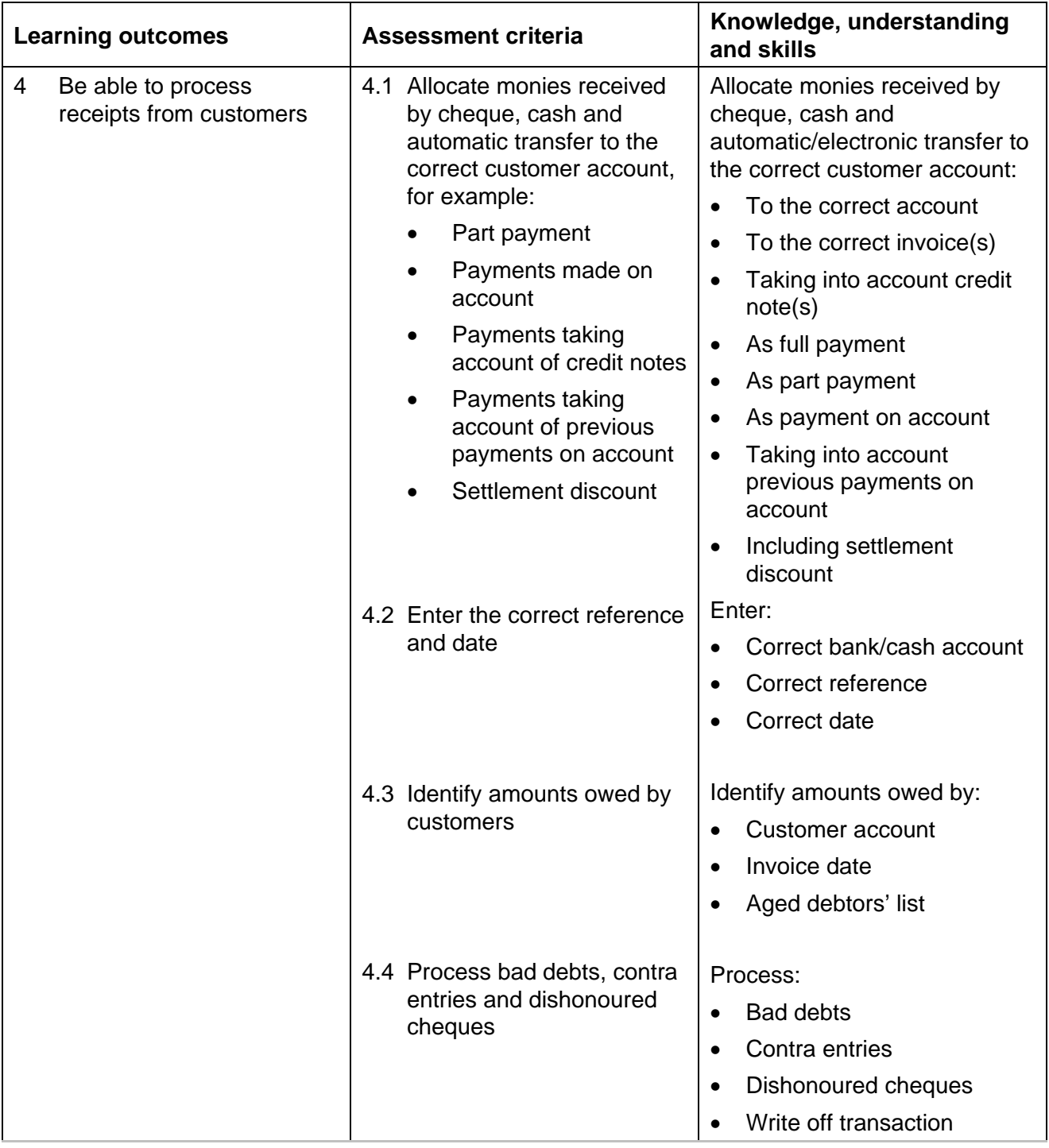

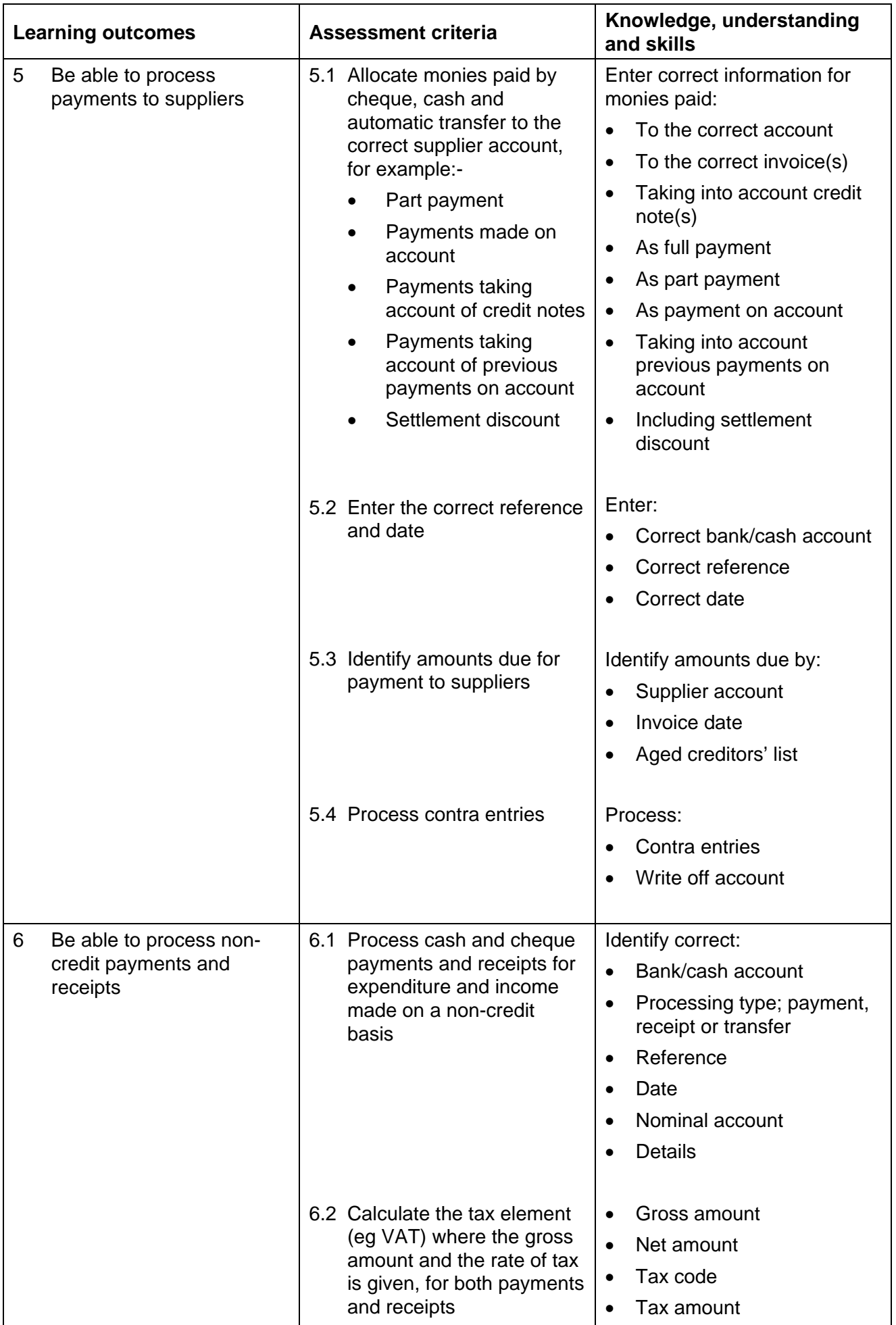

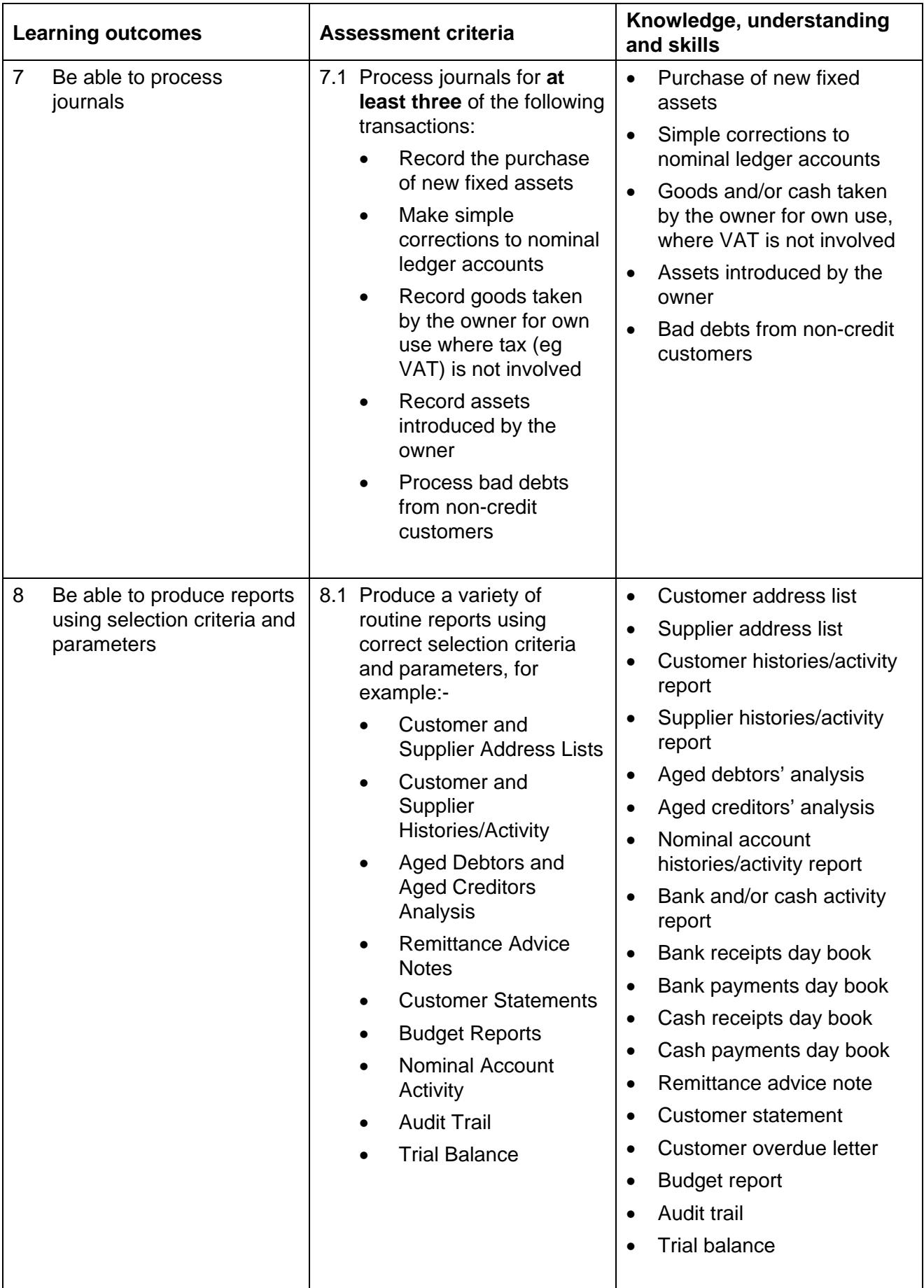

Assessment will consist of candidates producing specified printed reports within a 2 hour assignment set and marked by OCR. There will be 10 minutes reading time before the 2 hour assignment starts. The assignment may be taken at any time convenient to the centre and candidate, but must be taken under examination conditions.

Results will be graded Pass or Fail.

### Evidence requirements

Candidates must complete the OCR assignment for this unit within the designated fault tolerances. Candidates **must** carry out all their own printing.

### Guidance on assessment and evidence requirements

The assignment is not software specific. Candidates must use the nominal accounts specified and must not create, amend or use any other nominal accounts unless instructed to do so.

Candidates must ensure their name is shown on each submitted report.

A copy of the Tutor Set-up must be sent with each completed batch of scripts dispatched to the Examiner-Moderator.

All elements included in the 'Knowledge, Understanding & Skills' section can be included in the Assignment, but may be varied from one assignment to another.

## Details of relationship between the unit and national occupational standards

This unit was developed from the national occupational standards for Accountancy and Finance.

## Resources

#### Equipment:

- Bookkeeping/accounting software that enables candidates to meet the assessment criteria. OCR will not make allowances for software that does not permit candidates to achieve the objectives as specified.
- **Printer**
- Stationery: A4 plain paper will be required

In order to ensure that the equipment will allow candidates to meet the assessment criteria, centres must ensure that tutors work the assignments in advance of assessment, using the chosen software and hardware.

# Additional information

For further information regarding administration for this qualification, please refer to the OCR document '*Admin Guide: Vocational Qualifications' (A850)* on the OCR website [www.ocr.org.uk](http://www.ocr.org.uk/) *.*